MC514 Sistemas Operacionais: Teoria e Prática 1s2006

Gerenciamento de

Entrada e Saída

# Dispositivos de I/O e velocidades

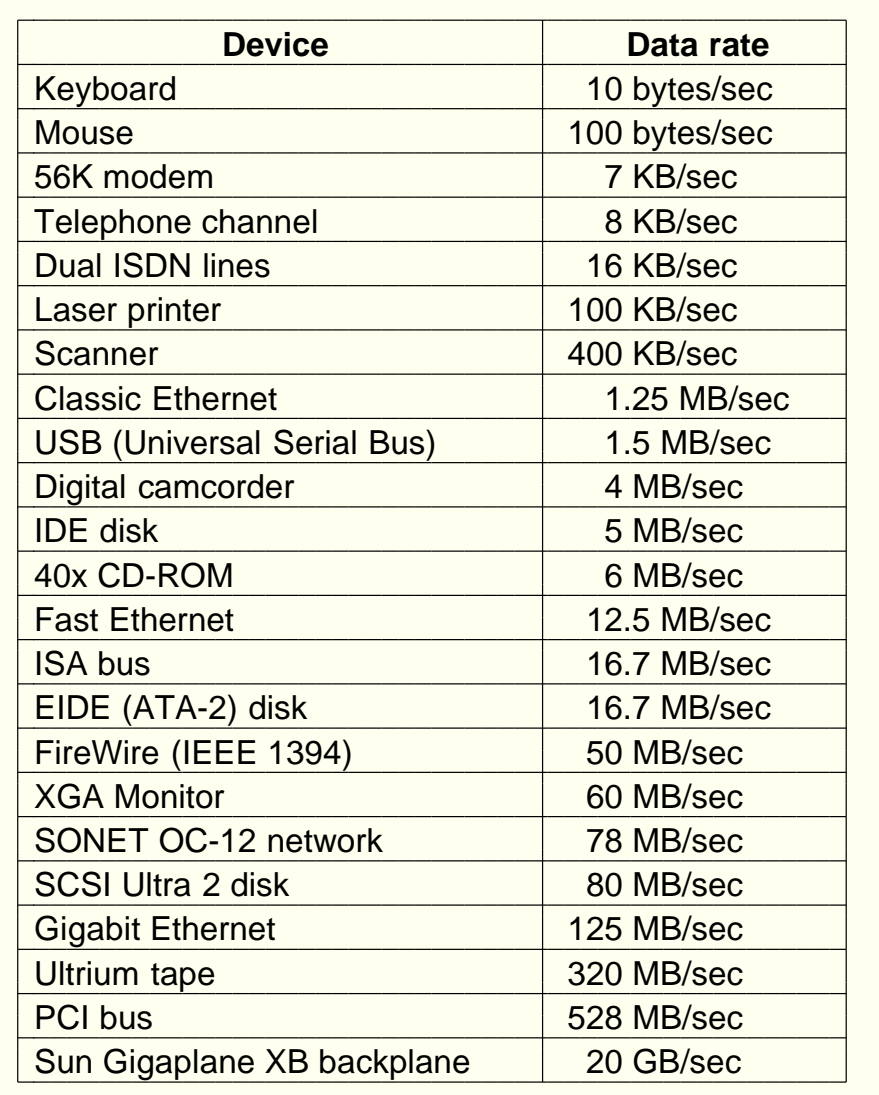

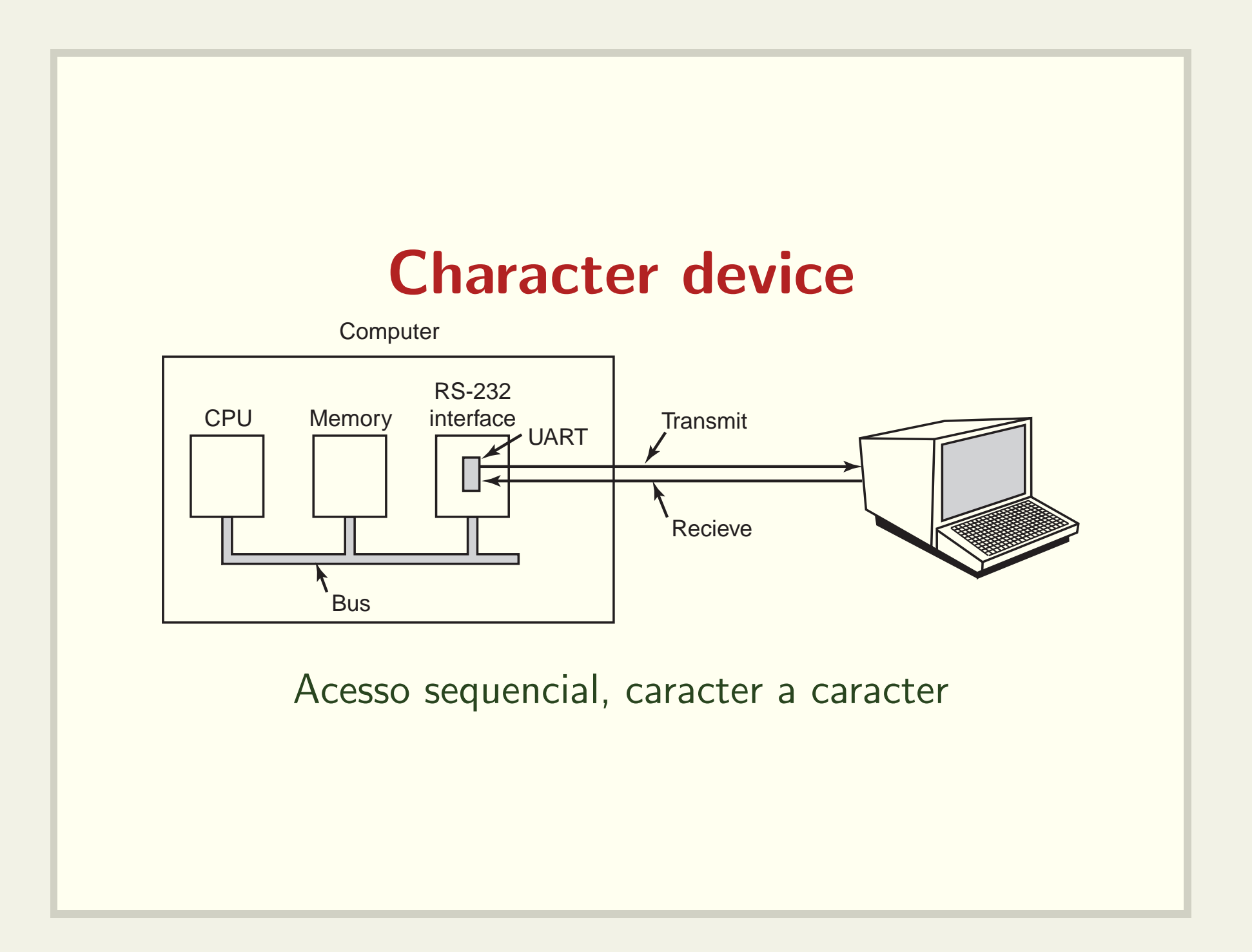

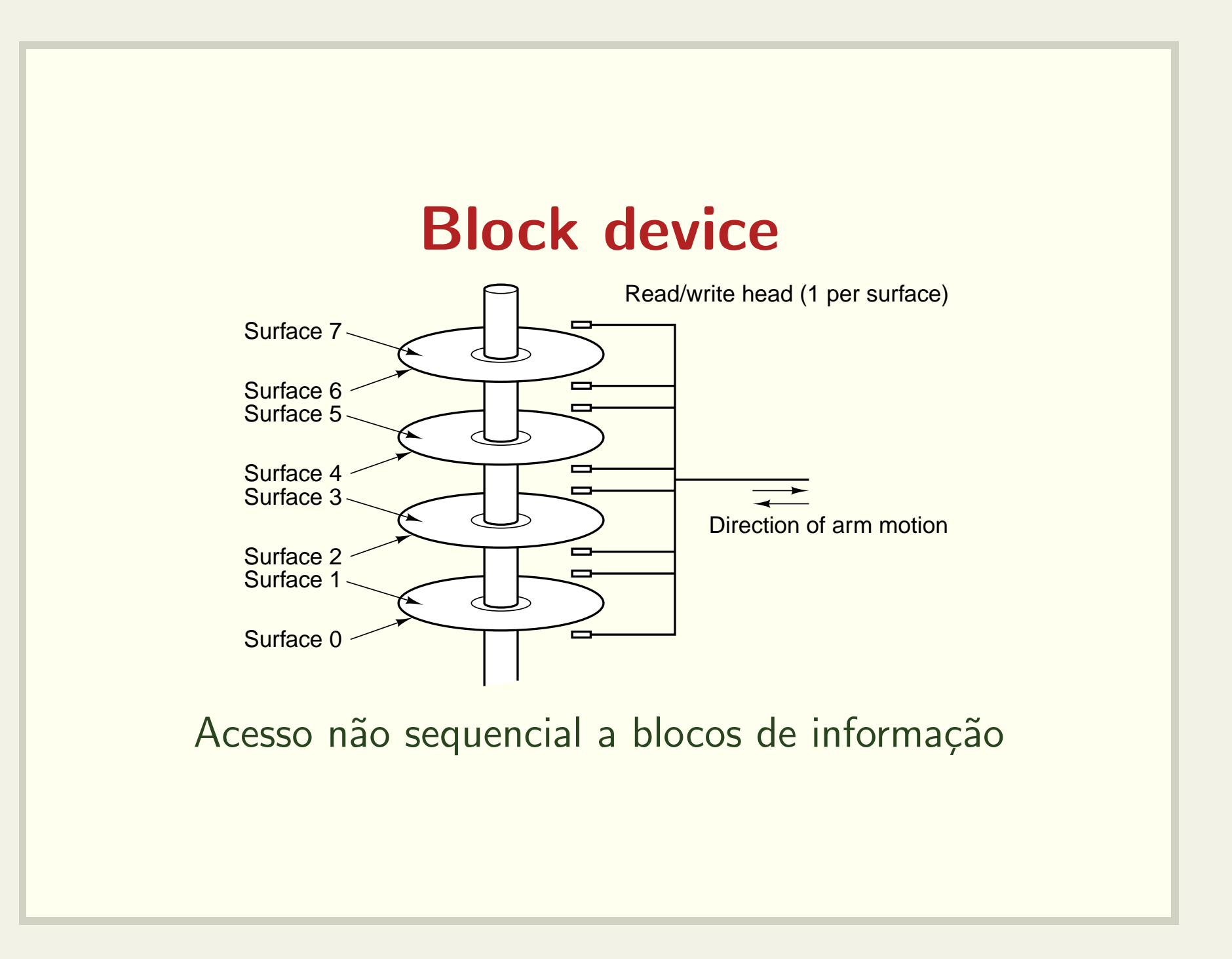

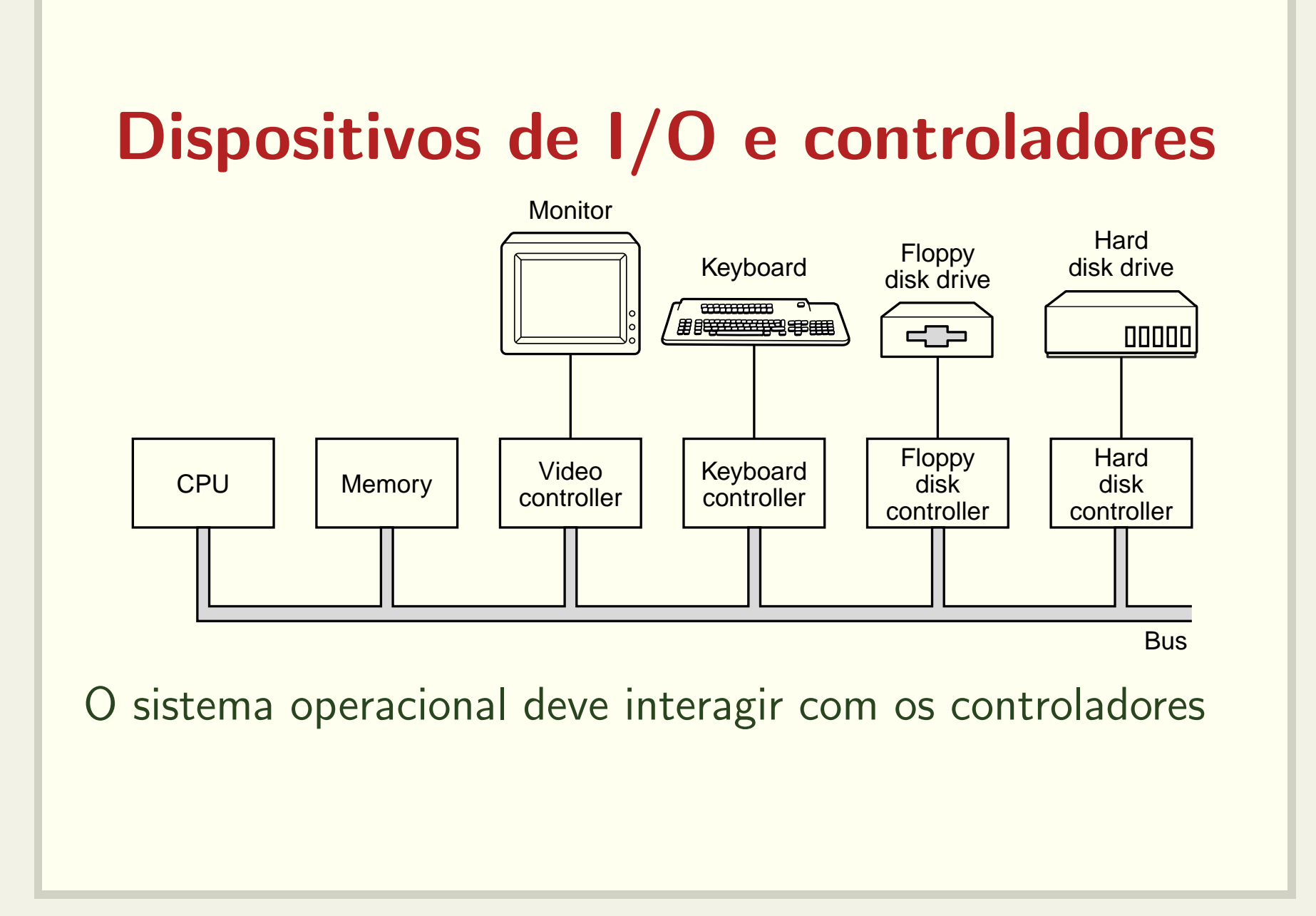

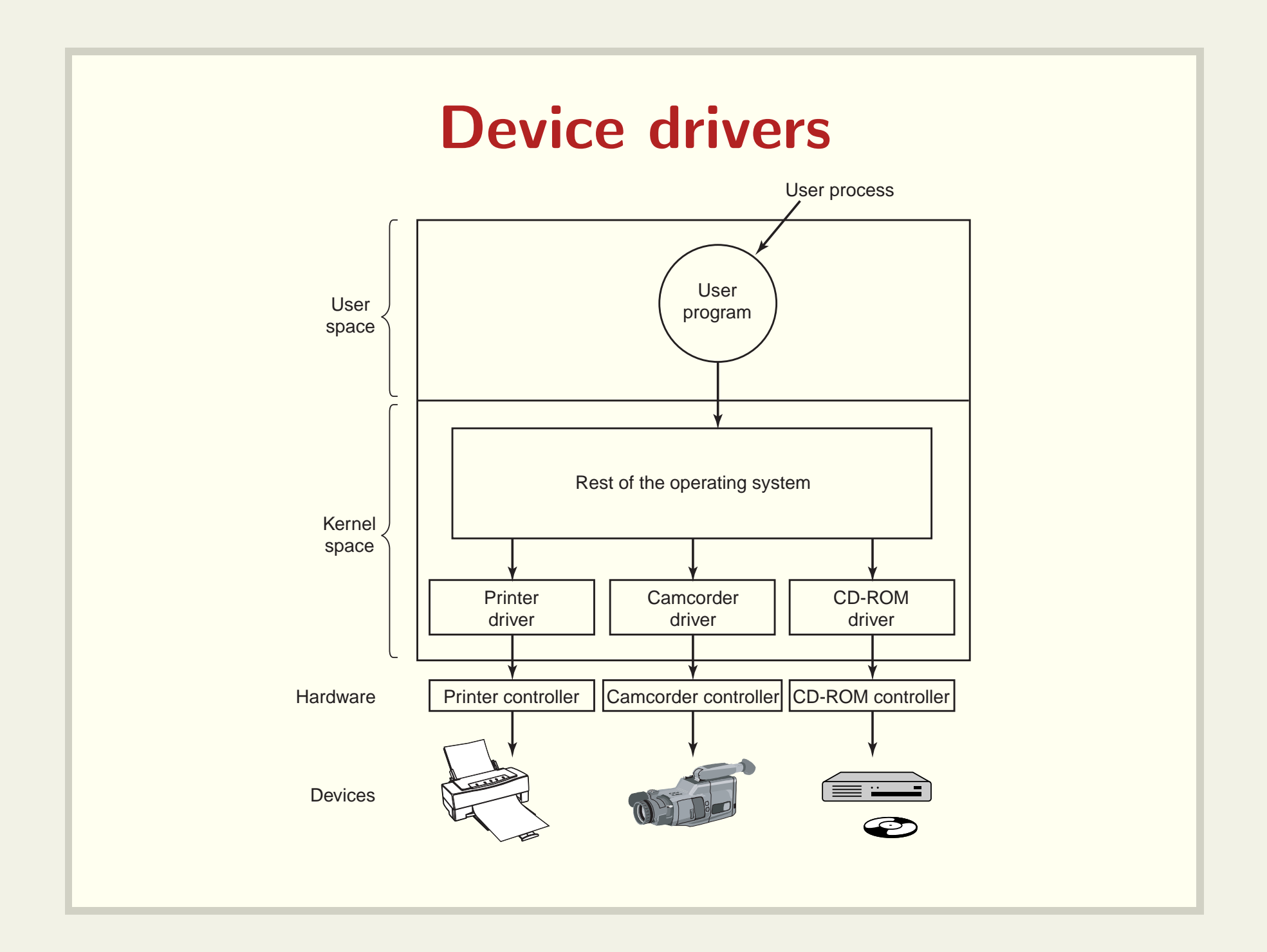

### Device drivers

- Software que "conversa" com <sup>o</sup> controlador
- Os fabricantes devem fornecer device drivers para os sistemas operacionais
- Como acoplar um device driver ao kernel:
	- relink <sup>e</sup> reboot
	- entrada em um arquivo <sup>e</sup> reboot
	- on-the-fly

## Device drivers Sem ou com uma interface padrão

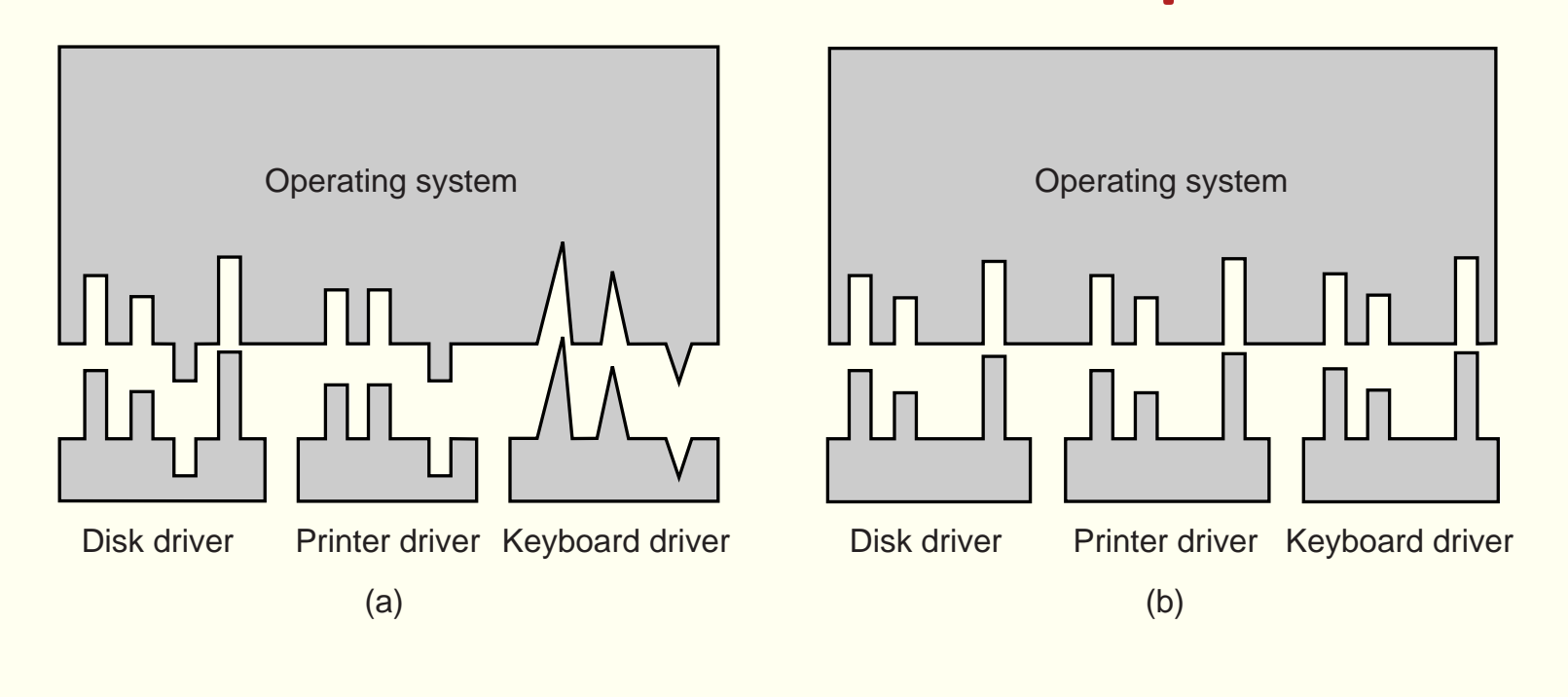

#### Camadas de software

User-level I/O software

Device-independent operating system software

Device drivers

Interrupt handlers

**Hardware** 

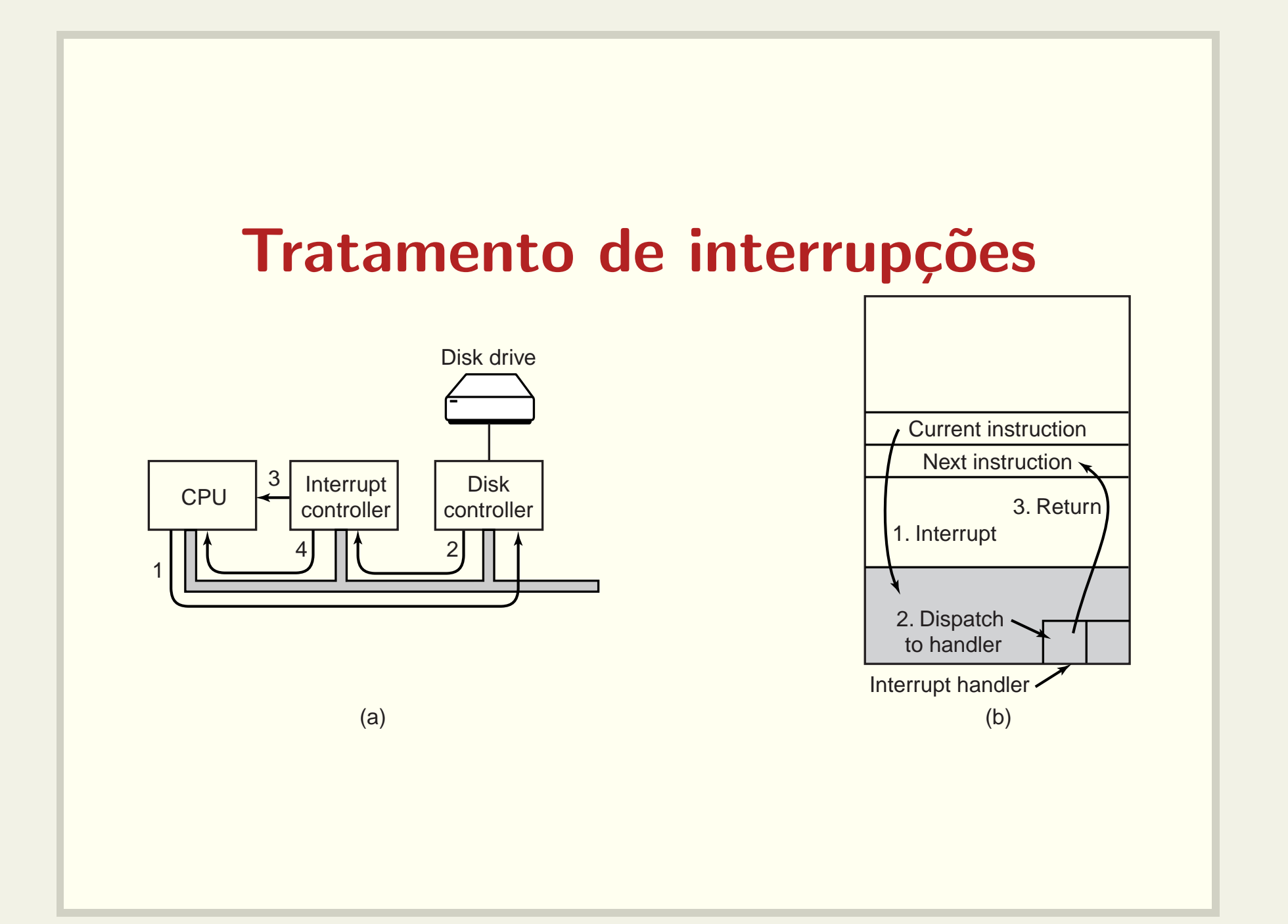

#### Tratamento de interrupções

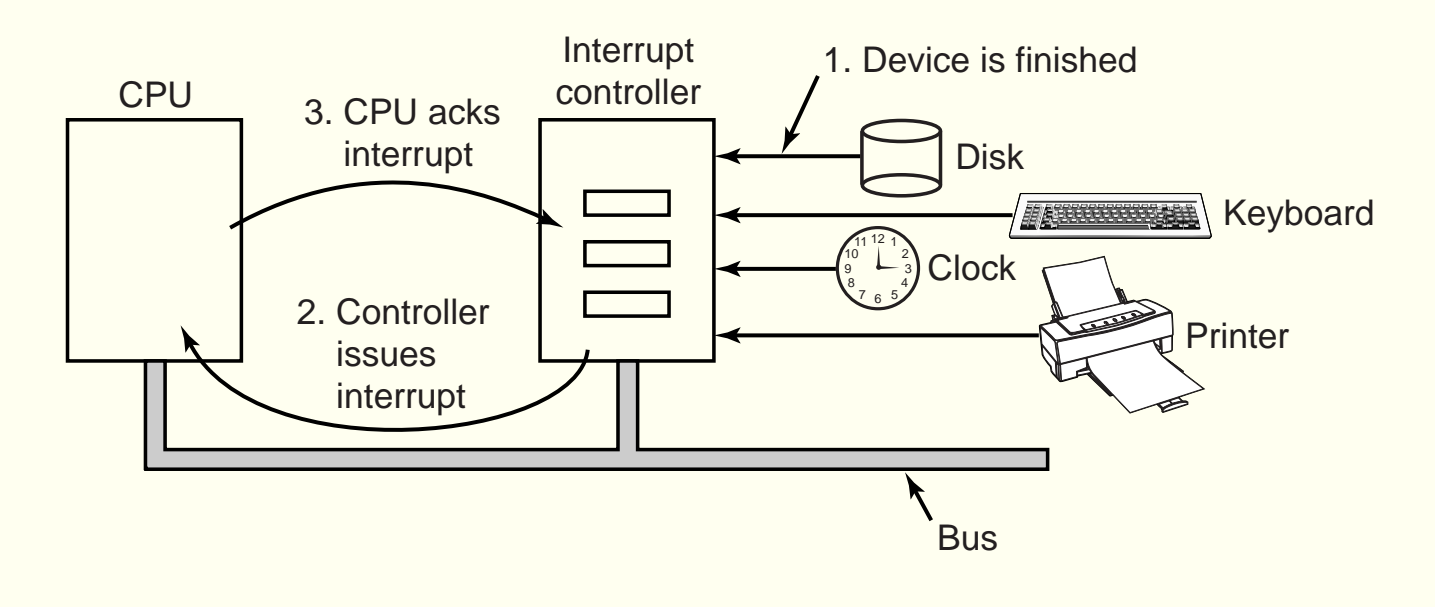

## Como programar os dispositivos?

- Instruções especiais
	- IN REG, PORT
	- OUT PORT, REG
- Memory-mapped I/O

MOV REG, ADDR

Conforme o valor de ADDR, a instrução MOV fará acesso a uma palavra de memória ou dispositivo

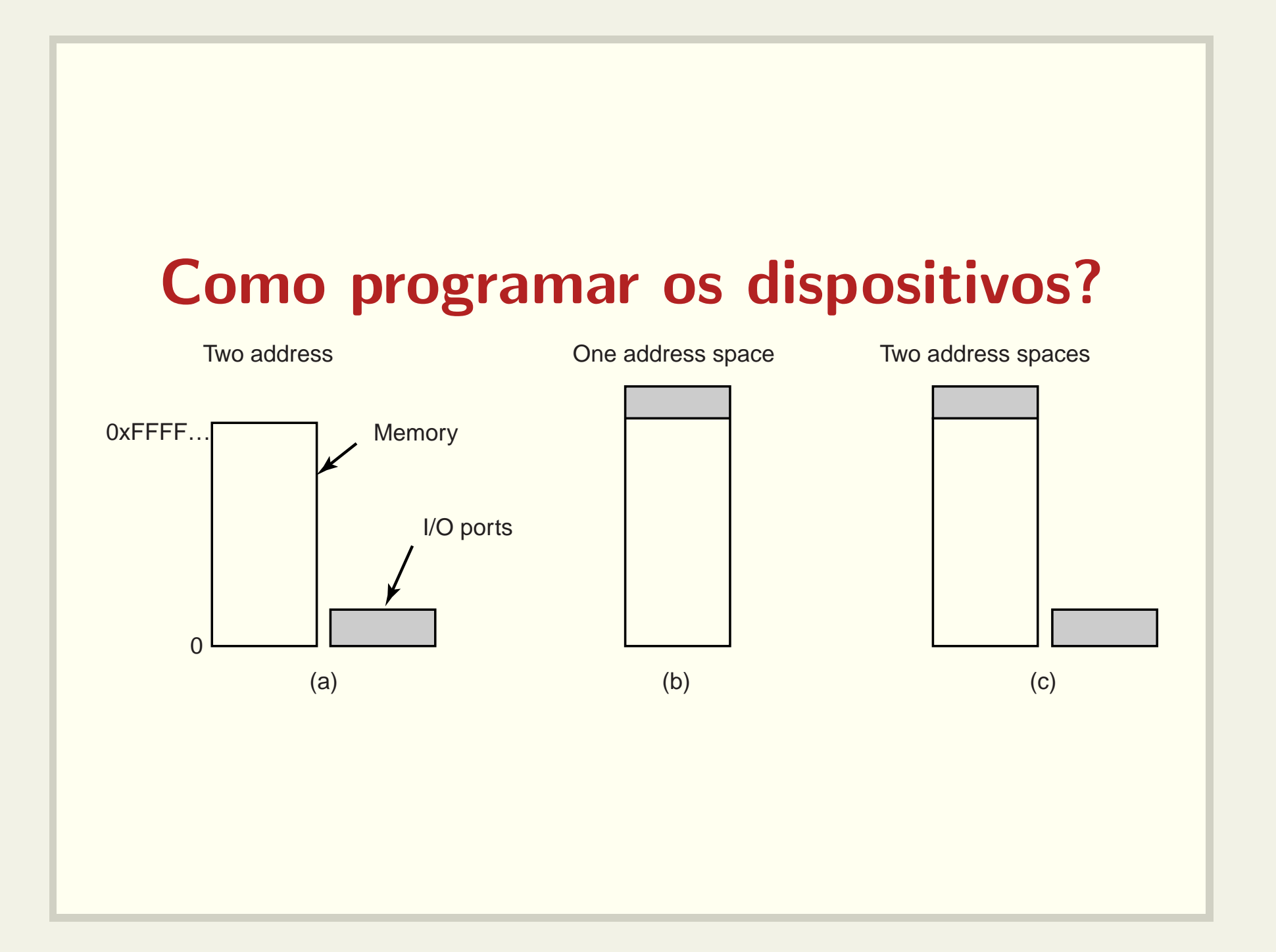

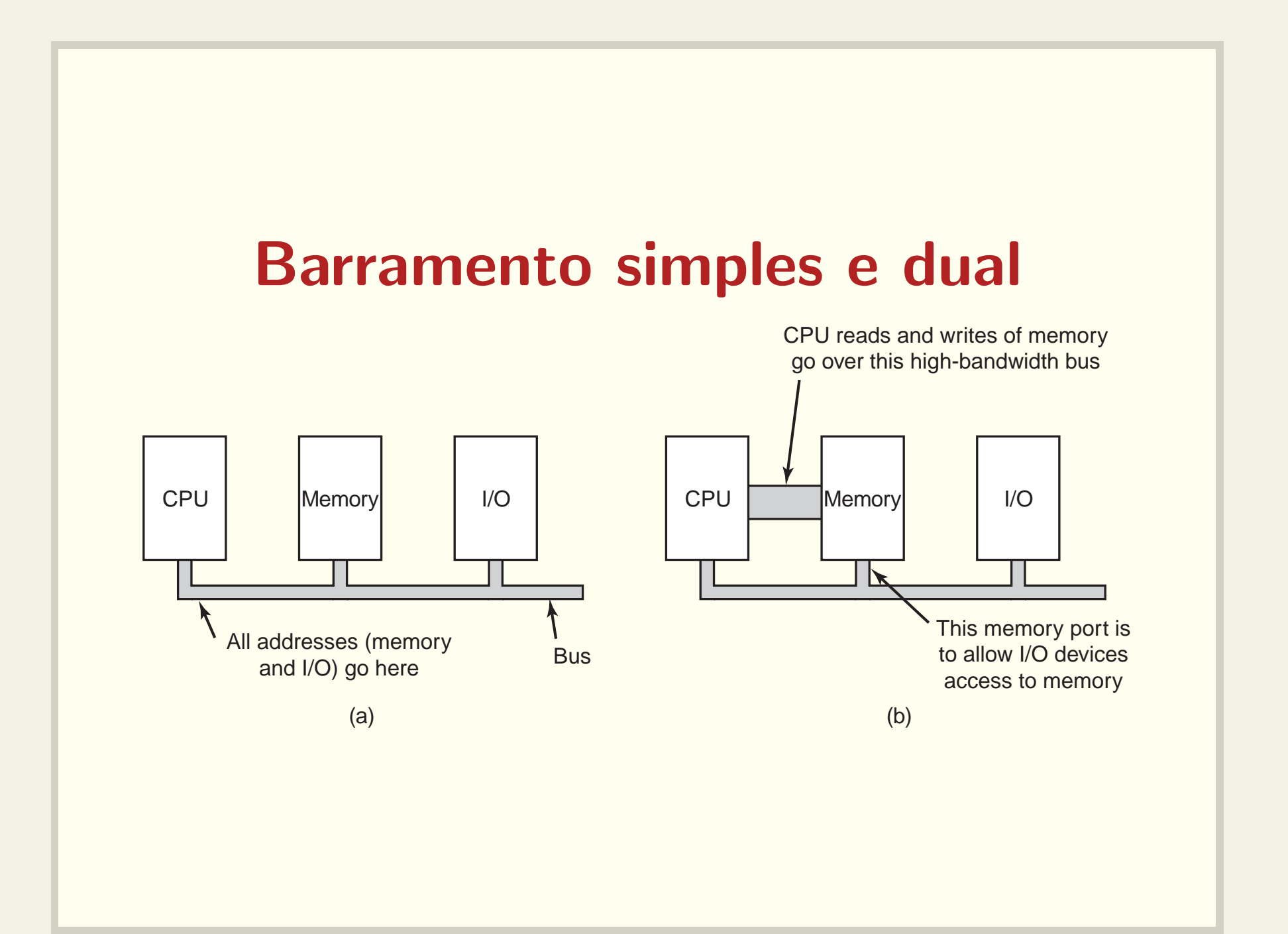

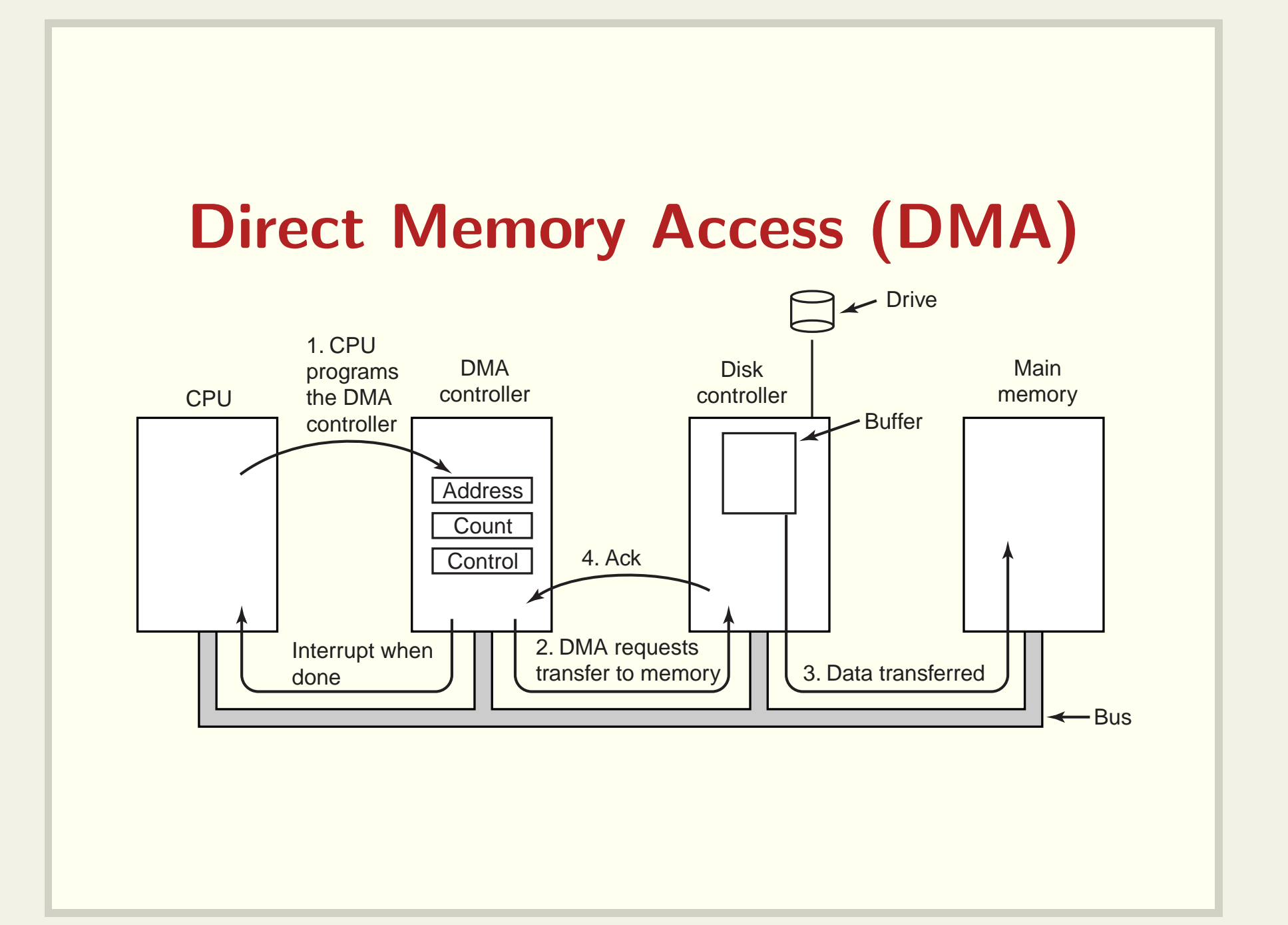

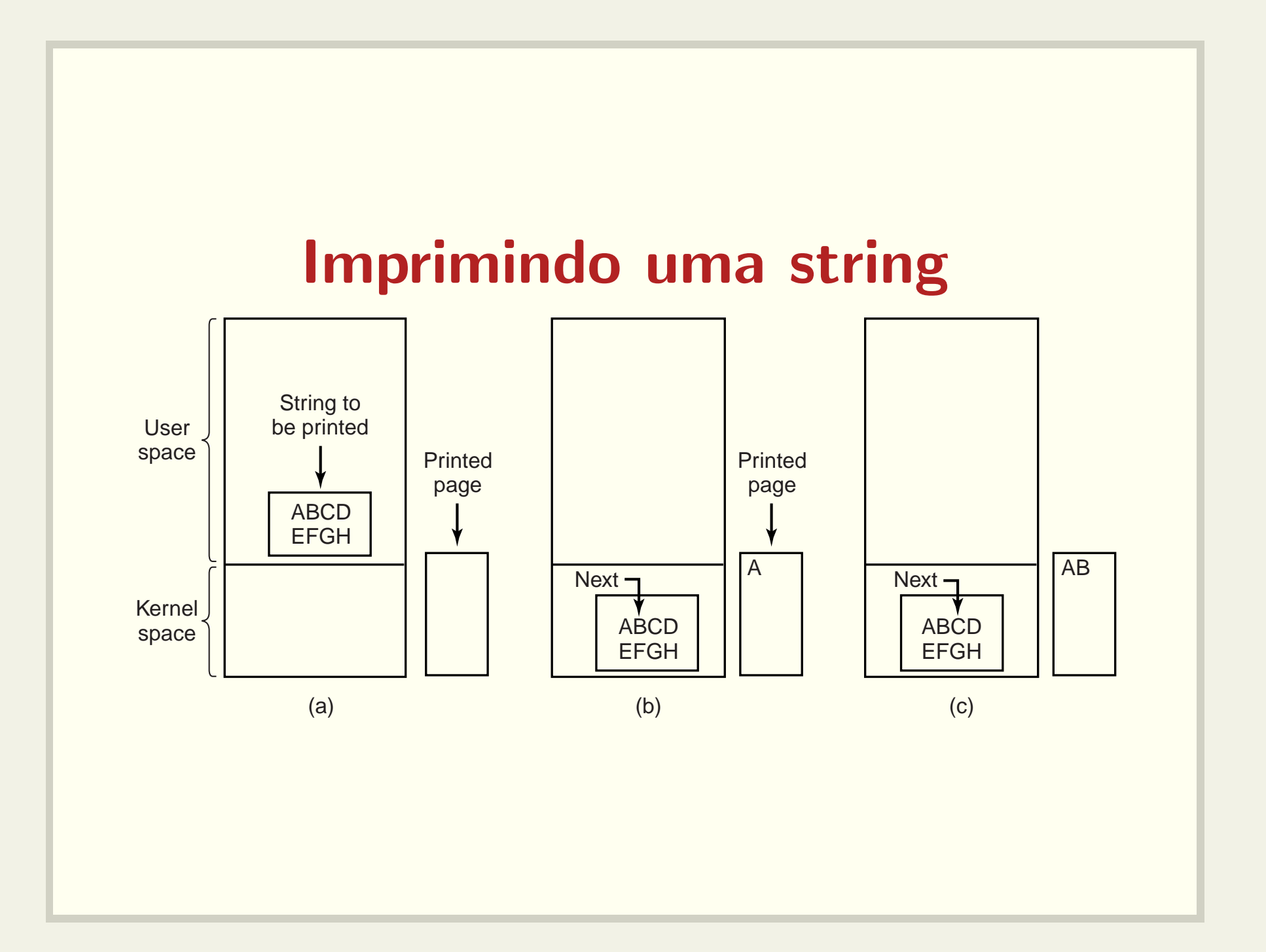

# Imprimindo uma string Programmed I/O

```
copy_from_user(buffer, p, count);
for (i = 0; i < count; i++) {
     while (
*printer_status_reg != READY) ; /
     *printer_data_register = p[i];
}
return_to_user( );
```
Trecho de código do kernel

/ \* p is the kernel bufer \* /

- \* loop on every character \* /
- \* loop until ready \* /
- \* output one character \* /

# Imprimindo uma string Interrupt-driven I/O

```
copy_from_user(buffer, p, count); if (count == 0) {
enable_interrupts( ); unblock_user( );
while (
*printer_status_reg != READY) ; } else {
*printer_data_register = p[0];
scheduler();
```

```
*printer_data_register = p[i];
          = count – 1;
    i = i + 1;
}
acknowledge_interrupt( );
return from interrupt();
```
 $(a)$  (b)

(a) Trecho de código do kernel (b) Tratador da interrupção

# Imprimindo uma string DMA

copy\_from\_user(buffer, p, count); acknowledge\_interrupt( ); set\_up\_DMA\_controller( ); unblock\_user( ); scheduler(); end is return\_from\_interrupt();

(a) (b)

(a) Trecho de código do kernel (b) Tratador de interrupção